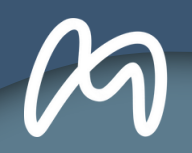

# **AIMES+ PROJET**

#### **NOTE EXPLICATIVE 1 : Le calcul de la subvention FAMI**

Cette note définit les notions de dépenses directes et de dépenses indirectes, de taux d'affectation et de montant éligible au projet, ainsi que la décote. Elle présente également les différents calculs pour établir la subvention FAMI qui sera versée aux partenaires du projet AIMES+.

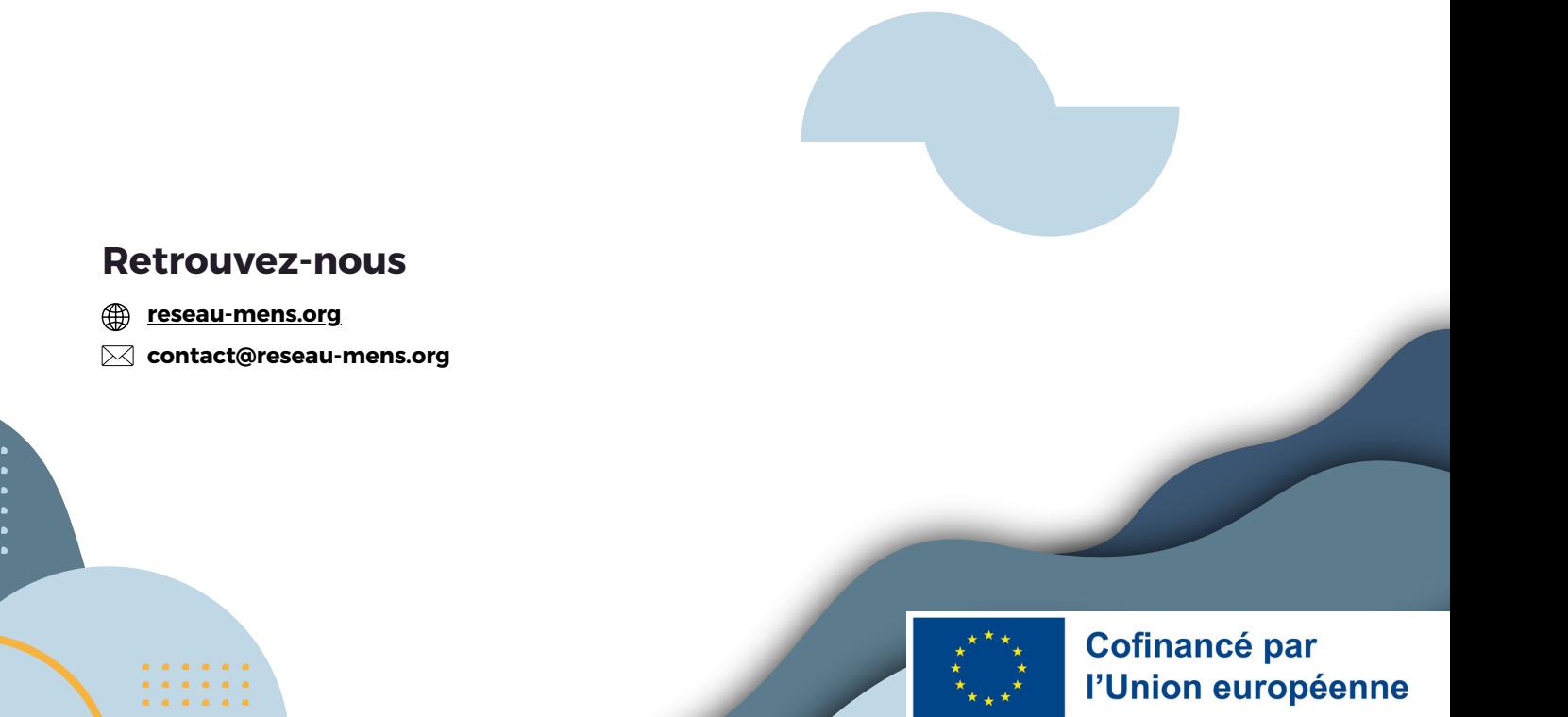

**1 LES DÉPENSES DIRECTES ET LES DÉPENSES INDIRECTES**

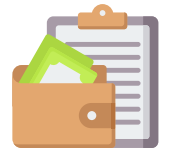

- Ce sont des dépenses directement rattachables au projet, et qui sont clairement identifiables, mesurables et justifiables.
- Elles correspondent aux frais de personnel, aux prestations externes (fournitures, services et travaux), à l'acquisition de biens d'équipement, aux dépenses versées par le porteur pour les publics cibles à des fins d'assistance, aux dépenses liées aux obligations du porteur dans le cadre du cofinancement du projet (par exemple : publicité du cofinancement européen).

#### Les dépenses directes  $\qquad \qquad$  Les dépenses indirectes

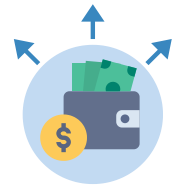

- Ce sont des dépenses qui ne sont pas ou qui ne peuvent être directement rattachées au projet mais qui demeurent nécessaires à sa réalisation.
- Elles peuvent concerner les dépenses administratives telles que les frais de gestion, de recrutement, de comptabilité et de nettoyage, les frais de téléphone, d'eau, d'électricité, de restauration, de séjour et de déplacement, et les dépenses pour les personnels affectés à moins de 10% sur le projet.

Le total des dépenses directes correspond à la somme de chacune des dépenses directes.

Pour AIMES+, le total des dépenses directes avant taux d'affectation (voir page 2) est de 17612042,83 €

Par nature difficiles à évaluer, les coûts indirects font l'objet d'une mesure de simplification. Ils sont couverts par l'application d'un taux forfaitaire : 7% des coûts directs totaux éligibles, ou 15% des dépenses de personnel éligibles. Un plafond maximum est toutefois appliqué, leur montant ne pouvant pas dépasser 500 000€ par projet.

Le coût direct total éligible du projet AIMES+ est de 9 912 048,78€ (voir page 2). La part de 7% de cette somme dépassant le plafond maximum, les coûts indirects pour le projet sont de 500 000 €. 9 912  $048,78 * 0,07 = 693843$ 

#### **2 LE TAUX D'AFFECTATION ET LE CALCUL DU COÛT ÉLIGIBLE**

#### Le taux d'affectation

- · Il permet de déterminer la part des dépenses consacrées à la mise en œuvre du projet. Cette part correspond aux dépenses éligibles à la subvention FAMI.
- Il s'agit d'un taux qui s'applique aux dépenses directes du projet lorsque celles-ci ne sont pas intégralement affectées au projet.
- Si le temps de travail de la personne n'est pas consacré à 100% du projet cofinancé, les dépenses sont éligibles proportionnellement au temps effectivement passé à la réalisation du projet.

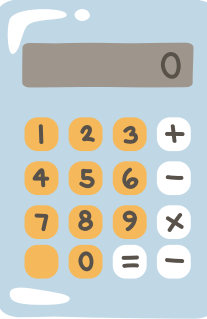

Il doit être calculé par le porteur de projet pour chacune de ses dépenses directes. Il s'agit d'une estimation devant toutefois correspondre le plus possible à la réalité.

Exemple : une université recrute un coordinateur pédagogique. Cette personne investit 50% de son temps sur le projet AIMES+, et les 50% restants sur une autre formation. Son taux d'affectation est donc de 50%.

#### Le montant éligible à la subvention FAMI

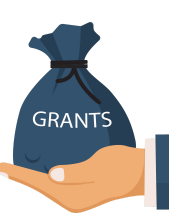

Ce montant correspond à la part affectée au projet d'une dépense donnée.

> Il se calcule à partir du taux d'affectation.

Si le coût de ce coordinateur pédagogique est de 100 000 euros sur l'ensemble de la période du projet AIMES+, et qu'il est affecté à 50% sur le projet : le montant de cette dépense éligible à la subvention FAMI est donc de 50 000€ : 100 000\*0,5 = 50 000

#### Le montant total éligible à la subvention FAMI.

Ce montant correspond à la part affectée au projet sur l'ensemble des dépenses (directes et indirectes).

Ce montant correspond à la somme de l'ensemble des dépenses éligibles.

Pour AIMES+, ce montant éligible total est de 9 912 048,78€.

**3 LA DÉCOTE**

Il s'agit de la part du projet qui ne répond pas aux objectifs du FAMI. Elle est déduite du montant total éligible à la subvention FAMI.

- La décote correspond ainsi à la part des étudiants non éligibles à la subvention, à savoir les étudiants qui n'ont pas de titre de séjour "pérenne" en France (dont les personnes en situation irrégulière, les demandeurs d'asile, ou les détenteurs de visas étudiants).
- Sur AIMES +, un total prévisionnel de 2430 étudiants bénéficiaires du projet AIMES+ a été identifié entre le 1er **89** janvier 2023 et le 31 août 2026. Un total prévisionnel de 1626 étudiants a été identifié comme éligible au projet sur cette même période.
	- Part des bénéficiaires éligibles = (1626/2430)\*100 = 67% Décote = 100 % - 67% = 33%

Ce taux de décote est évolutif. Il est mis à jour à partir des listes d'émargement des étudiants présents aux examens à la fin de chaque semestre.

Une décote [prévisionnelle](https://drive.google.com/file/d/15Hs6CBu9MkqduVjL6RSKom4VDhN56aVW/view?usp=drive_link) de 31 % a donc été retenue dans notre plan prévisionnel afin de maximiser la subvention, mais pourrait être amené à augmenter. Cela ferait donc baisser la subvention FAMI pour l'ensemble du consortium.

Ce taux ne peut toutefois pas diminuer car cela conduirait à dépasser le montant plafond de la subvention obtenue dans le cadre du projet.

Détail des prévisions de décote par partenaire *ici*.

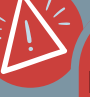

En cas de groupe mixte DUEF / DUP, les étudiants du DUEF sont comptabilisés comme non éligibles et entrent dans la décote

A la différence du taux d'affectation qui s'applique individuellement aux dépenses directes, la décote est appliquée sur le coût total éligible du projet. Elle s'applique donc uniformément à tout le consortium.

#### **4 LE MONTANT TOTAL ÉLIGIBLE <sup>À</sup> LA SUBVENTION APRÈS DÉCOTE**

Ce montant résulte du coût total éligible du projet amputé du montant de la décote.

Le montant total éligible de AIMES+ est de 10 412 048,78€, et la décote est de 31 %. Le montant total éligible à la subvention après décote est donc de 7 184 313,66€. 88 10 412 048,78 – (10 412 048,78 \* 0,31) = 7 184 313,66€.  $x +$ 

#### **5 LE MONTANT DE LA SUBVENTION FAMI**

Le FAMI ne finance que 75% du montant total de la subvention éligible.

Le montant total de la subvention éligible après décote est de 7 184 313,66€. Le montant de la subvention FAMI est donc de 5 388 235,25€. 7 184 313,66 \* 0,75 = 5 388 235,25

## **EN RÉSUMÉ**

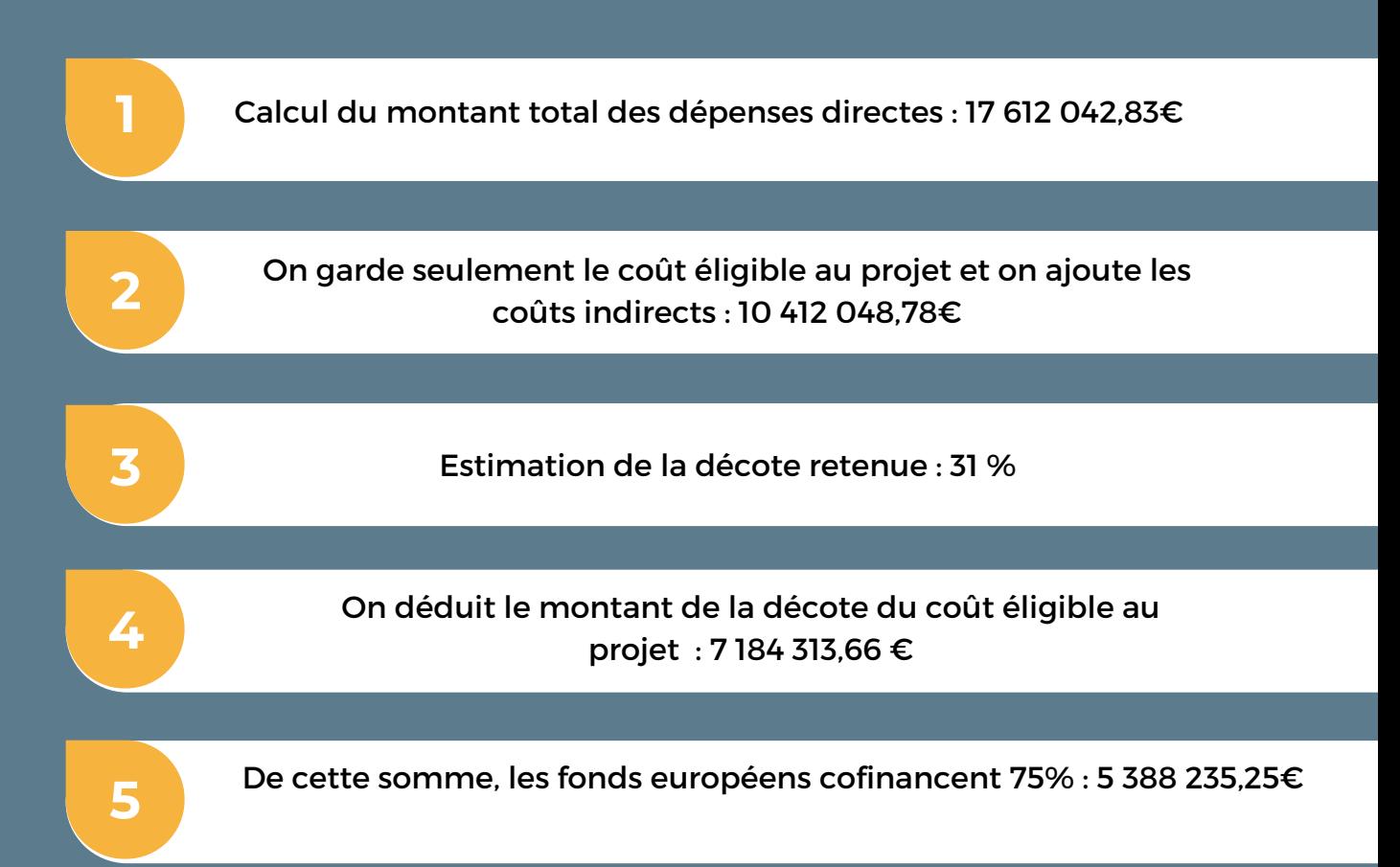

Le montant total de la subvention FAMI est un plafond basé sur l'estimation des dépenses prévues dans le budget prévisionnel. Ce montant sera recalculé lors de la demande de paiement en fonction du montant des dépenses effectivement réalisées et justifiées, des cofinancements reçus (et le cas échéant des recettes liées au projet), et du taux de décote.

Le montant total de la subvention ainsi calculé ne pourra en aucun cas excéder le montant maximal de la subvention fixé dans l'acte attributif (5 388 235,25€), même si le total des coûts réels excède finalement les coûts éligibles prévisionnels .

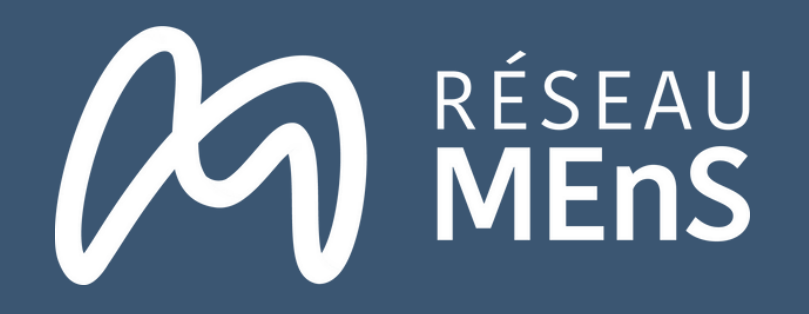

# **N O TE Explicat ive**

Cette note présente la manière dont est répartie la subvention plafond de 5 388 235 € obtenue dans le cadre du projet AIMES+. La nature partenariale du projet suppose une répartition des fonds équitable.

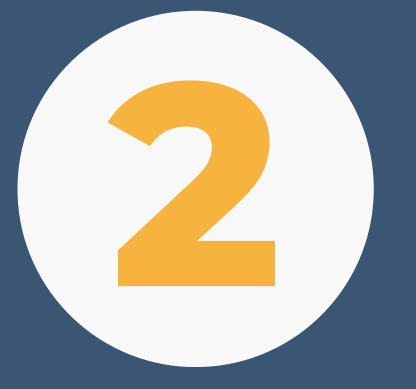

La distribution de la subvention entre

## partenaires du projet AIMES+

#### **Retrouvez-nous**

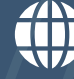

**[reseau-mens.org](https://reseau-mens.org/)**

**loic.tourniaire@reseau-mens.org**

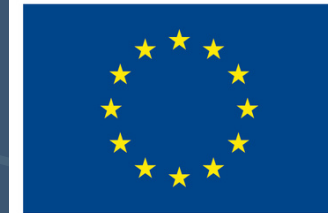

**Cofinancé par** l'Union européenne

Appliquer la décote individuelle d'un partenaire sur ses dépenses directes permet d'**adapter la distribution de la subvention au taux d'éligibilité du public inscrit dans son établissement**. Appliquer une décote uniforme ne serait pas représentatif du fait des décotes très variables d'un partenaire à un autre [1].

Les dépenses directes du partenaire X sont de 200 000 €, et sa décote est de 50 %. Ses dépenses directes réelles sont donc de 100 000 €. Calcul : 200 000\*(1-0,5)

2 Etablir sa clé de répartition

### **Objectif**

#### Exemple :

Cette décote individuelle correspond à la part des étudiants non éligibles au financement FAMI, inscrits dans une formation Passerelle.

#### Exemple :

Il est prévu que 100 étudiants soient inscrits dans le cadre du projet pour le partenaire X, et que 50 étudiants soient éligibles à la subvention FAMI. Sa **décote est donc de 50 %.**

Calcul : 50/100 = 50 %

沙 **Le Réseau MEnS s'extrait de la clé de répartition car il ne dispose pas de décote**, ne mettant en œuvre que des actions de gestion de projet sans recevoir d'étudiants. Son assiette de dépenses directes réelles correspond donc à ses dépenses directes valorisées dans les dépenses prévisionnelles.

## 2 **Déterminer une clé de répartition de la subvention**

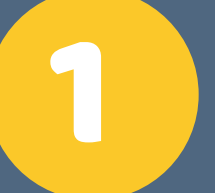

Identifier les dépenses directes réelles d'un partenaire après application de sa décote individuelle 1

#### **Objectif**

**Cette clé est calculée sur la base des dépenses directes réelles de chaque partenaire** (dépenses après déduction de la décote individuelle).

Le montant total des dépenses directes réelles du projet amputé des dépenses du Réseau MEnS est de 6 582 350 €. Les dépenses directes du partenaire X sont de 100 000 €. Sa clé de répartition est donc de 1,52 %. Calcul : 100 000 / 6 582 350

#### Exemple :

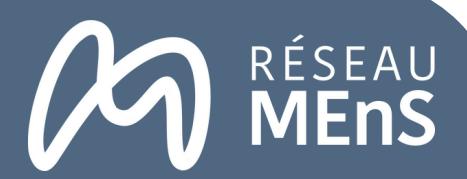

1

 $x \div$ 

# **Déterminer la décote individuelle de chaque<br>
<b>partenaire sur la totalité du projet<br>
Définition**

[1] Les décotes des partenaires varient de 0% à 67%..

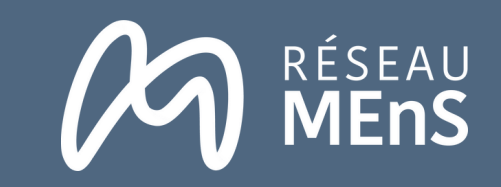

**Appliquer la clé de répartition de chaque partenaire sur le montant global de la subvention AIMES+ (5 <sup>388</sup>** 3 **235,25 euros)**

Le montant total prévisionnel de la subvention est 5 388 235,25€. Il est de 5 176 735 € après déduction de la subvention du Réseau MEnS. La clé de répartition du partenaire X est de 1,52 % , qui est appliquée sur ce dernier montant.

Calcul : 5 176 735,25\* 1,52 %

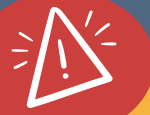

**La subvention prévisionnelle du projet AIMES + est de 5 388 235 €**. Il s'agit du montant prévisionnel disponible pour le consortium.

Pour calculer les dépenses subventionnables d'un partenaire : **appliquer sa clé de répartition à la subvention prévisionnelle amputée de la subvention du Réseau MEnS** (211 500€), ce dernier s'étant extrait de la clé de répartition comme expliqué plus haut.

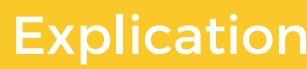

Le Réseau MEnS **ajustera la clé de répartition annoncée si un partenaire du projet modifie son taux de décote prévisionnel** (voir plus d'informations **[ici](https://drive.google.com/file/d/1LsSecgofDe9Ijj-m0h_bRmmZgaGRKtnf/view?usp=drive_link)**). Ce système permettra d'équilibrer les versements, étant donné que tout écart impactera la subvention globale et donc l'ensemble du consortium.

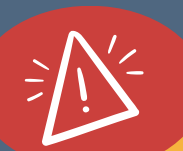

**ATTENTION, la subvention prévisionnelle du projet AIMES+ est plafonnée, et pourra être obtenue seulement si l'ensemble de ses dépenses prévisionnelles [communiquées](https://drive.google.com/file/d/1LsSecgofDe9Ijj-m0h_bRmmZgaGRKtnf/view?usp=drive_link) au Bureau des fonds européens (BFE) sont justifiées** (voir la note explicative 1)**[.](https://drive.google.com/file/d/1LsSecgofDe9Ijj-m0h_bRmmZgaGRKtnf/view?usp=drive_link)**

**Les dépenses subventionnables de chaque partenaire sont également plafonnées, à moins que certains dépensent moins que prévu.** Dans ce cas, il sera possible de réévaluer la répartition des subventions. **Dans tous les cas, il ne sera pas possible d'obtenir davantage que 5 388 235 € au niveau du consortium**. Tout changement par rapport au plan prévisionnel devra faire l'objet d'une demande d'avenant au BFE.

#### Exemple

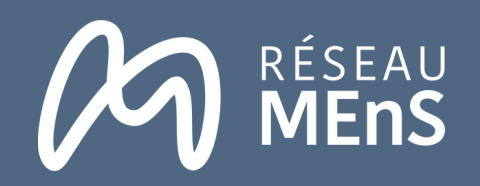

## **Déterminer la part des dépenses directes et des** 4 **dépenses indirectes subventionnables**

#### **Pour déterminer la part subventionnable des dépenses directes d'un partenaire :**

Appliquer le taux de décote (31%) et de cofinancement (75%) sur le montant total des dépenses directes du consortium (9 912 049 €). Enlever la subvention du Réseau MEnS (211 500 €) et appliquer la clé de répartition de chaque partenaire sur ce montant.

#### **Pour déterminer la part subventionnable des dépenses indirectes d'un partenaire :**

Appliquer le taux de décote (31%) et de cofinancement (75%) sur le montant total des dépenses indirectes du consortium (500 000 €). Appliquer ensuite la clé de répartition de chaque partenaire sur ce montant.

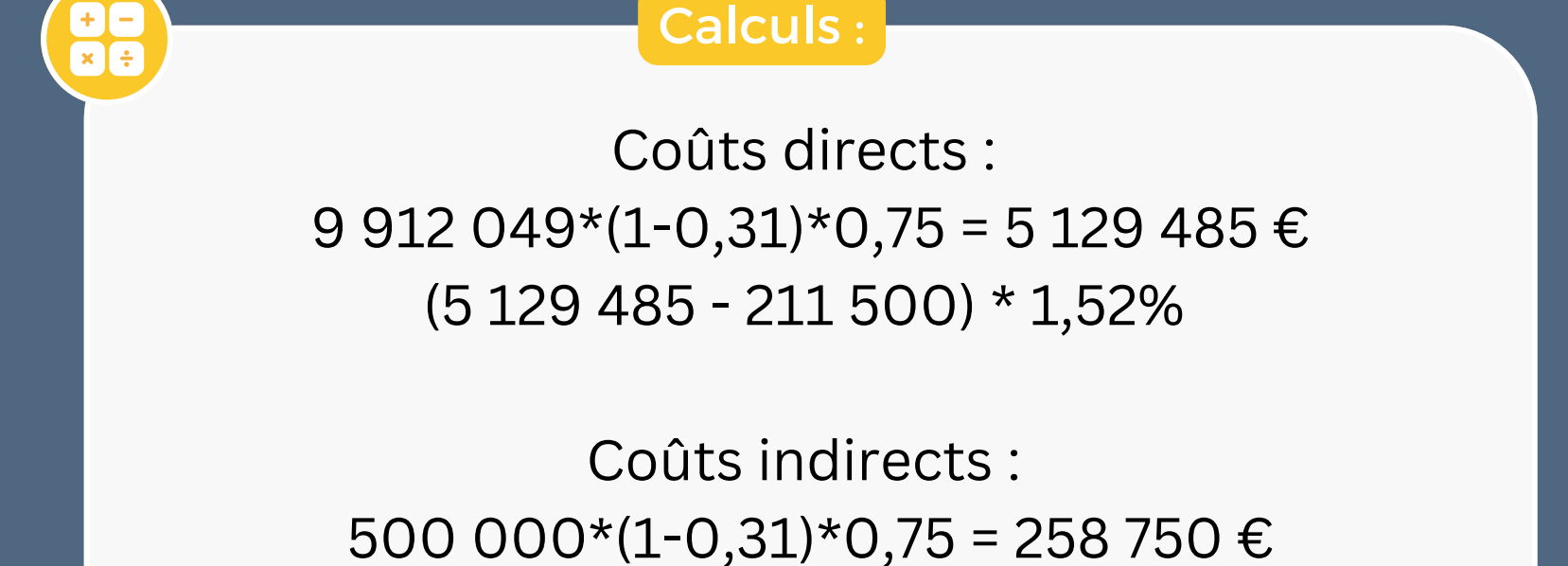

- **La décote individuelle :** la part d'étudiants inscrits non éligibles à la subvention, pour chaque partenaire du projet.
- **La décote du consortium (ou décote unique) :** la part totale d'étudiants inscrits non éligibles chez tous les partenaires du projet. Cette décote est estimée à 31 %. Le BFE nous a demandé de construire le projet avec un taux de décote unique ; c'est pourquoi tout changement d'une décote individuelle a un impact sur la décote du consortium.
- **Les dépenses réelles :** les dépenses prévues par le partenaire après application de sa décote individuelle. Ce sont les dépenses les plus "proches" de la réalité pour chaque partenaire.
- **Les dépenses subventionnables :** les dépenses prises en compte après application de la clé de répartition et après application du taux de décote unique du consortium.

#### **Glossaire :**

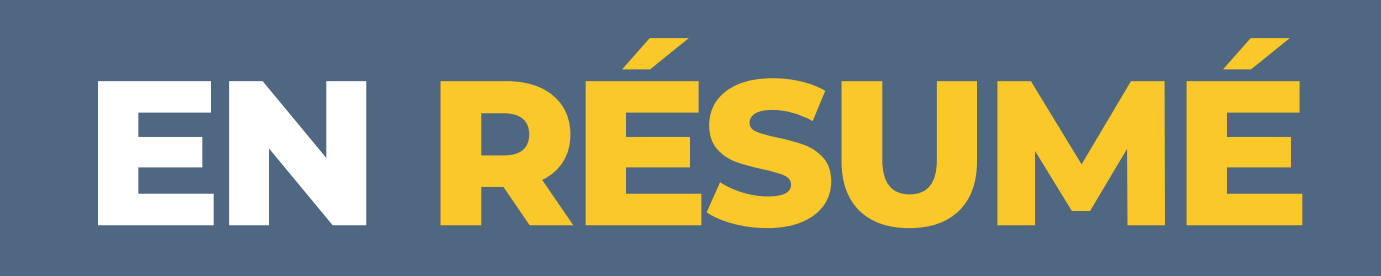

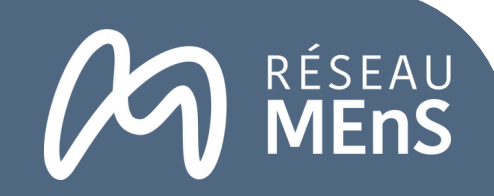

**2**

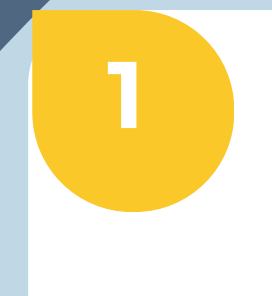

[2] Voir l'annexe de l'acte attributif sur les dépenses prévisionnelles du consortium sur l'ensemble du projet.

Identifier le montant total des dépenses directes éligibles du partenaire (sur la base des montants [prévisionnels](https://drive.google.com/file/d/15Hs6CBu9MkqduVjL6RSKom4VDhN56aVW/view?usp=drive_link) validés par le BFE) [4]

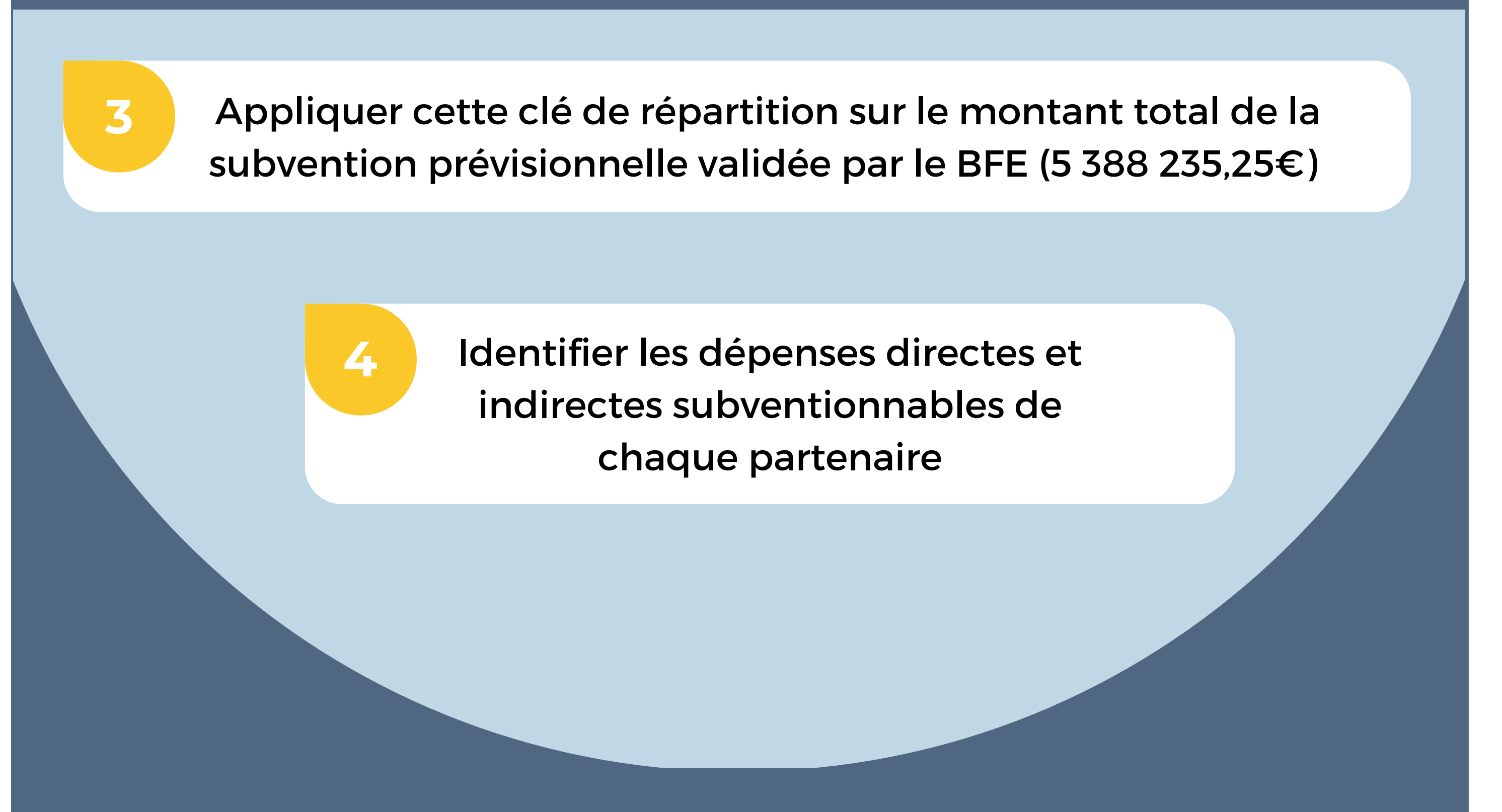

Appliquer la décote individuelle du partenaire sur ses dépenses directes éligibles & déterminer sa clé de répartition

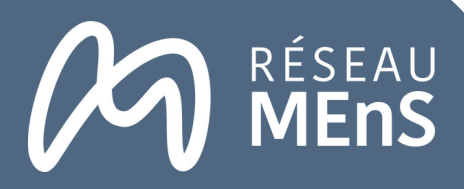

88<br>88

## **CETTE SUBVENTION SERA ENSUITE VERSÉE EN TROIS TEMPS :**

**Aucune avance [3] n'est accordée au projet AIMES+ du fait de sa nature de consortium d'établissements publics.** Dans le cadre de la programmation FAMI 2021- 2027, l'avance est seulement accordée aux porteurs de projets du secteur privé (association, fondation, entreprise).

**L'acompte est obligatoire dès lors que 25% des dépenses conventionnées (prévues dans l'acte attributif de la subvention) ont été acquittées.** Le projet AIMES+ devrait atteindre ce seuil autour des mois de janvier ou de février 2024.

Les acomptes sont versés après contrôles des justificatifs fournis à l'appui de la demande, et donc en fonction des dépenses éligibles effectivement comptabilisées, encourues et acquittées. Il est calculé selon une des méthodes suivantes :

Méthode 1 : Montant éligible retenu à l'acompte \* taux UE conventionné (75%) Méthode 2 : Montant éligible retenu à l'acompte – montant total des cofinancements [4].

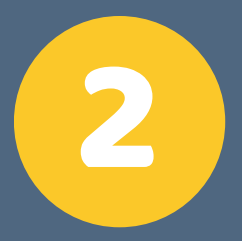

### 1 **Première demande d'acompte**

Des demandes d'acompte peuvent être déposées par le porteur de projet durant la réalisation de son projet, à raison d'**une demande au maximum par année** [5].

**Deuxième demande d'acompte (en fonction de l'avancement du projet)** 2

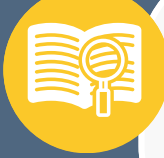

**Il s'agit du reste à payer par le BFE après qu'il ait versé les acomptes prévus dans l'acte attributif. Il est versé quand le projet est totalement réalisé et après le "contrôle de service fait"** via les pièces justificatives transmises par le porteur de projet. La demande de solde est produite au plus tard dans les six mois qui suivent la date de fin de réalisation du projet.

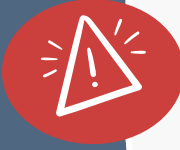

ATTENTION : lors de la précédente programmation FAMI le solde pouvait mettre plusieurs années avant d'être versé.

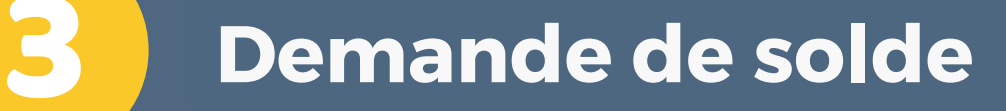

[3] L'avance de subvention correspond à 20% de la subvention FAMI. [4] Article 5.2.3 de l'acte attributif.

[5] Article 5.2.2 de l'acte attributif.

#### **Retrouvez-nous**

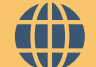

**loic.tourniaire@reseau-mens.org**  $\infty$ 

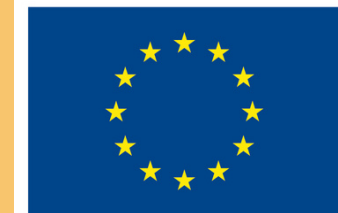

**Cofinancé par** l'Union européenne

**[reseau-mens.org](https://reseau-mens.org/)**

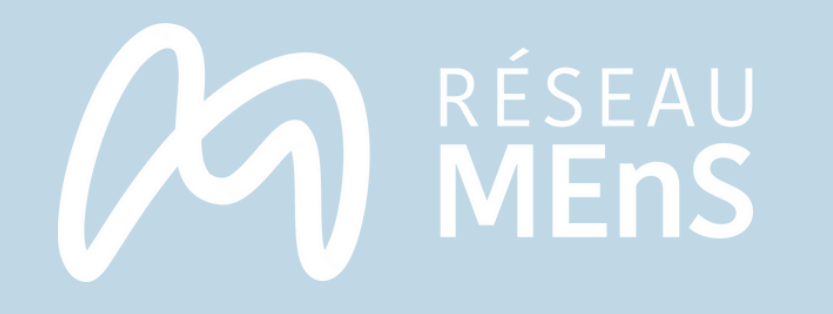

# **N O TE** Explicative

Le porteur de projet doit veiller à ne pas être en situation de surfinancement. La subvention FAMI diminue automatiquement si le montant total des ressources perçues dépasse le coût total éligible du projet.

Cette note présente la manière dont sont calculées et valorisées les ressources, et les pièces justificatives attendues pour justifier ces ressources.

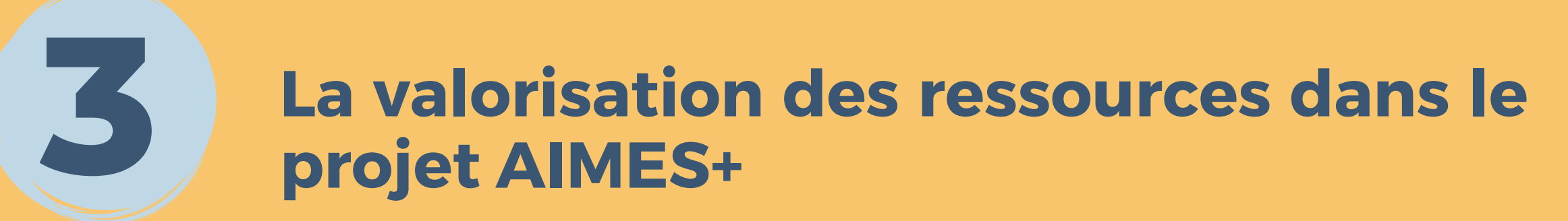

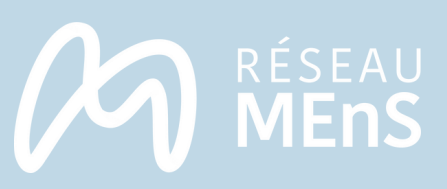

## **La subvention FAMI diminue lorsque le montant total des ressources dépasse le coût total du projet<br>
<b>du** 1 **projet**

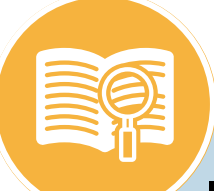

### Définition

Il y a surfinancement lorsque les financements reçus par le porteur de projet dépassent le coût total du projet. Le plan de dépenses provisionnel a donc été calculé pour que le montant des dépenses et le montant des ressources soit à l'équilibre (voir le point 2.).

En cas de surfinancement à la fin du projet, l'excédent des cofinancements sera déduit du montant de la subvention du Fonds Asile Migration Intégration (FAMI). Ce co-financement FAMI constitue la variable d'ajustement pour empêcher un surfinancement, car il intervient en dernier et après versement des ressources liées au co-financement national (la subvention FAMI fonctionnant sur remboursement des dépenses engagées).

En cas de surfinancement, le Bureau des fonds européen (BFE) réduirait ainsi le montant de la subvention FAMI fixé dans l'acte attributif de la subvention.

Le coût des dépenses réelles n'atteint pas le coût annoncé dans le plan provisionnel. Cela fait ainsi baisser proportionnellement le montant des ressources éligibles.

Les ressources pour AIMES+

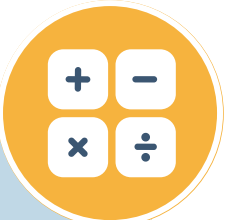

Le coût réel total du projet AIMES+ est de 7 184 314 euros. La subvention FAMI plafond pouvant être obtenue est de 5 388 235 euros.

Le montant total des co-financements restant est donc plafonné à 1 796 079 euros.

Cette somme correspond au montant total des dépenses liées au projet qui ne sont pas prises en charge par le FAMI (en raison de l'application du taux de co-financement FAMI de 75%, laissant ainsi 25% à financer).

Il existe deux hypothèses de surfinancement :

Le porteur de projet doit indiquer les sources et les montants de tout autre financement dont il bénéficie pour le même projet.

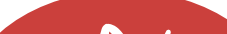

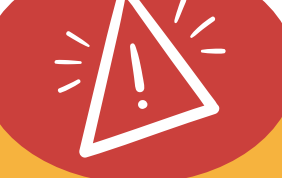

Le montant des ressources dépasse le montant des dépenses prévu dans le plan provisionnel.

**Plusieurs catégories de ressources sont valorisées et calculées selon la même méthode que pour les dépenses**

Les ressources sont calculées selon la même assiette d'éligibilité que les dépenses (c'est-àdire qu'il est appliqué sur ces ressources à la fois leur taux d'affectation au projet, et la décote calculée au niveau du [consortium](https://drive.google.com/file/d/1LsSecgofDe9Ijj-m0h_bRmmZgaGRKtnf/view?usp=sharing) en fonction du nombre d'étudiants éligibles, voir la note dédiée).

Le tableau des ressources [prévisionnelles](https://drive.google.com/file/d/15Hs6CBu9MkqduVjL6RSKom4VDhN56aVW/view?usp=sharing) mentionne l'ensemble des ressources du projet.

Cette ressource ne sera donc valorisée qu'à 41 400 euros.  $(100 000<sup>*</sup>0.6<sup>*</sup>(1-0.31) = 41 400$ 

Exemple pour AIMES+

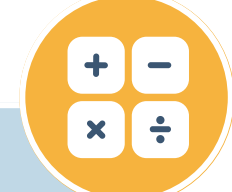

Une ressource de 100 000 euros de la région est obtenue par un établissement. Sur cette ressource 60 000 euros financent la formation passerelle liée au projet AIMES+, et 40 000 euros financent le Diplôme universitaire d'études françaises (DUEF) non lié au projet.

Le taux d'affectation de cette ressource au projet est donc de 60%. La décote du projet est de 31%.

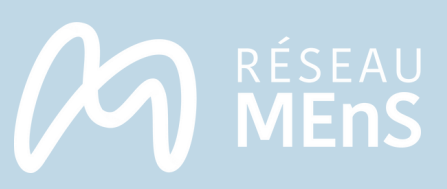

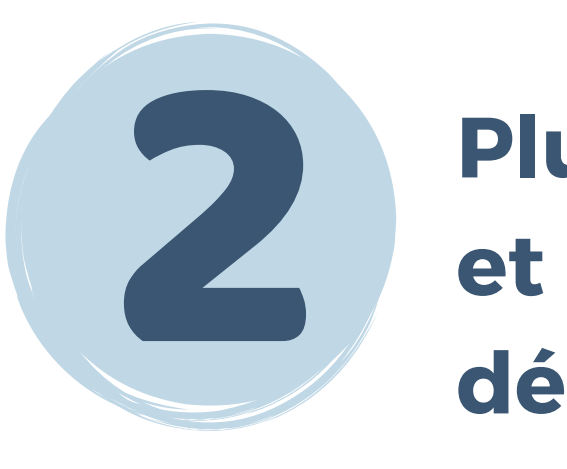

Les ressources d'un projet peuvent être composées :

ddddit<br>Cafodd En cas de groupes mixtes DUP / DUEF, les frais d'inscriptions des étudiants DUEF doivent être valorisés dans les ressources si ces frais financent la réalisation de ces groupes (car ces ressources bénéficient également aux étudiants DUP, et donc au projet AIMES+).

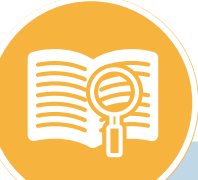

### Définition

De contreparties publiques (subventions de financeurs publics nationaux, régionaux ou locaux)

De contreparties privées (tel que le programme AIMES, ou des fondations privées)

De l'autofinancement (qui correspond aux fonds propre des membres du projet)

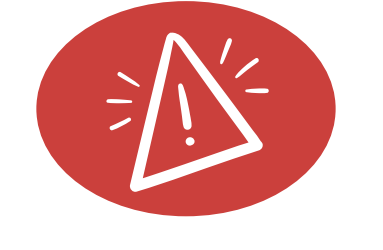

De recettes générées par le projet (provenant directement des utilisateurs pour les services fournis durant la période du projet, tels que les frais d'inscription). La subvention de l'Union ne peut avoir pour objet ou pour effet de générer un quelconque profit pour le bénéficiaire.

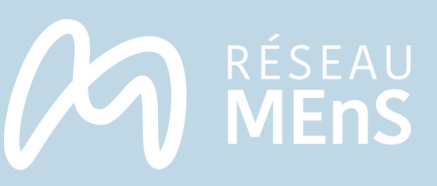

 $x \cdot$ 

3.1 **Le montant total des ressources au projet**

**Le montant des ressources qui peuvent être affectées au projet est calculé en fonction du coût du projet pour éviter son surfinancement**

### 3.3 **La part du cofinancement éligible hors subvention FAMI**

Il est donc possible de cofinancer les 25% restant des coûts du projet, soit 1 796 078,31 euros.

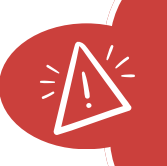

Le double financement de l'Union européenne pour les mêmes dépenses d'un projet n'est pas permis.

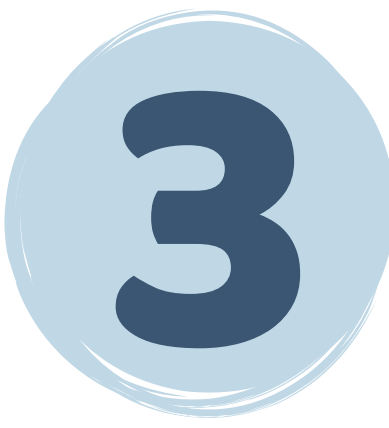

L'Union européenne cofinance 75% des coûts du projet, soit 5 388 235, 35 euros (voir la note dédiée sur le calcul de la subvention touchée par le [consortium\).](https://drive.google.com/file/d/1LWq24np9_b22mQQMPb4NSABh147Ut04_/view?usp=share_link)

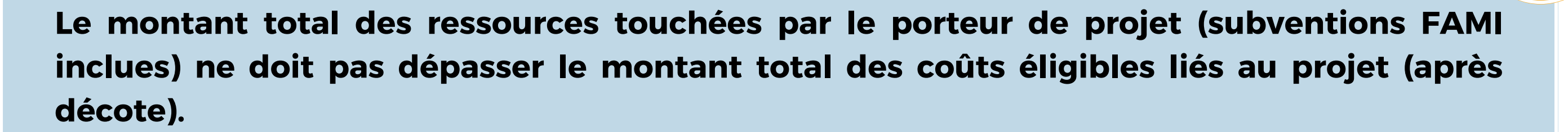

Le total des ressources doit donc être inférieure ou égale à 7184313,66 euros.

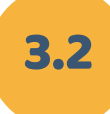

3.2 **La part du cofinancement européen**

Le cofinancement européen représente donc 75% du total des ressources éligibles.

**Ce montant correspond à la différence entre le montant total du cofinancement éligible, et le montant total des co-financements obtenus. Il fluctue donc en fonction de l'évolution des ressources dont bénéficie le porteur de projet.**

Dans le budget provisionnel, les ressources propres déclarées sont de 858 417 euros. Si le cofinancements mentionnés au 3.3 augmentent, les ressources propres diminuent (et inversement).

#### 3.4 **Les ressources propres**

Il est indispensable que le porteur du projet tienne à la disposition du BFE les pièces qui attestent de la réalité de la ressource et de son encaissement. Les ressources valorisées doivent ainsi être accompagnées des pièces justifiant de l'engagement de chaque co-financeur. Ces pièces peuvent être :

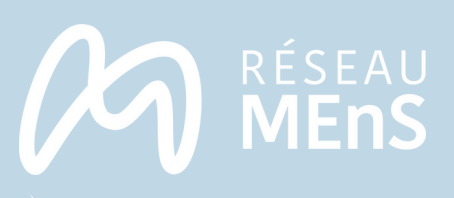

## 4 Char **Chaque ressource affectée au projet doit être justifiée**

Pour les membres du Réseau MEnS qui bénéficient de la subvention AIMES sans l'avoir valorisée dans les ressources AIMES+ !! : il faut que la subvention AIMES concerne des dépenses autres que celles qui sont valorisées dans AIMES+ (comme la subvention AIMES n'est pas valorisée comme ressource du projet).

Notification de l'obtention de la ressource (dans l'attente de la convention si elle n'est pas encore signée)

Convention attributive de la ressource

Documents qui justifient l'encaissement de la ressource (voir la capture d'écran ci après issue du Guide du porteur de projet)issue du Guide du porteur de projet)

La ressource est considérée comme étant affectée à 100% sur le projet en cas d'impossibilité de justifier son taux d'affectation.

#### Les documents qui justifient l'encaissement :

- ► les états récapitulatifs des ressources certifiés par l'expert-comptable, CAC ou un comptable public (relevé bancaire ou capture d'écran d mandats en cas d'absence d'état récapitulatif) ;
- $\checkmark$  les extraits des comptes bancaires.

#### Les pièces comptables qui justifient de l'enregistrement d'une recette dans comptabilité de la structure :

- $\checkmark$  le grand livre ou livre journal (comptes de classe 7) ;
- ← le compte de résultat ;
- $\checkmark$  le bilan;
- $\checkmark$  la balance des comptes.

#### Les pièces non comptables dont le montant sera enregistré dans documents ci-dessus :

- $\checkmark$  attestation de cofinancement ;
- conventions de financement diverses;
- photocopie de chèques ;

Les ressources et les dépenses du projet doivent être suivies de manière distincte au sein de la comptabilité par rapport aux ressources et aux dépenses qui ne concernent pas le projet FAMI. Le système de suivi comptable mis en place par le porteur doit ainsi permettre de distinguer directement les ressources & dépenses relatives au projet FAMI des autres ressources et dépenses de [l'établissement.](https://drive.google.com/file/d/1kWgpyxBCjgX2ywoKxc9FhImR4kUxeIJu/view?usp=sharing) Consulter la page 28 du Guide du porteur de projet pour plus de détails sur ce point .

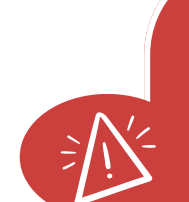

Une attestation de cofinancement (avec la mention du taux d'affectation de la ressource si elle ne finance pas le projet à 100%